# Einführung in die Numerik

#### Peter Bastian

Universität Heidelberg Interdisziplinäres Zentrum für Wissenschaftliches Rechnen Im Neuenheimer Feld 368, D-69120 Heidelberg email: peter.bastian@iwr.uni-heidelberg.de

#### 13. Oktober 2015

# Vorlesung

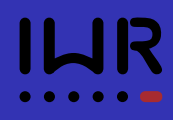

- Dozent: Peter Bastian, INF 368, R. 420, Sprechstunde Do 11-12 (peter.bastian@iwr.uni-heidelberg.de)
- Übungsleitung: Dominic Kempf (num0@conan.iwr.uni-heidelberg.de)
- Vorlesungstermine: Di, Do 14-16, HS 1, INF 288.
- Webseite zur Vorlesung (Materialien, Übungsaufgaben, . . . )

http://conan.iwr.uni-heidelberg.de/teaching/numerik0\_ws2015/

- Vorlesung vorwiegend als Tafelanschrieb mit praktischen Beispielen auf dem Computer.
- Inhalt der Folien ist als PDF auf Webseite erhältlich.
- Mitschrieb von Stefan Breunig von 2010:

https://mathphys.fsk.uni-heidelberg.de/~stefan/mitschriebe/numerik0/numerik0\_print.pdf

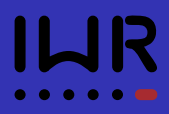

- Vorlesung und praktische Programmierübungen verwenden Programmiersprache C++.
- Zur Vorlesung werden C++ Klassen für Matrizen, Vektoren und Zeitmessung zur Verfügung gestellt.
- Wir empfehlen (und unterstützen) Programmieren in einer LINUX Umgebung.
- Mac user: Analog Linux
- Windows user (kein support!):
	- LiveCD/Stick (http://www.ubuntu.com)
	- Wubi (http://wubi-installer.org)
	- Virtuelle Maschine mit Linux (http://www.virtualbox.org)
	- Cygwin (http://www.cygwin.com), Editor: Notepad++ (http://notepad-plus-plus.org)

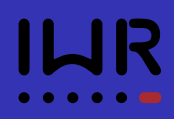

Einsteigerkurs für Programmieranfänger (2 mal mit gleichem Inhalt):

- Mittwoch, 21.10.2015, 14-16 Uhr, Otto-Meyerhof-Zentrum, INF 350, Untergeschoss, Poolräume
- Mittwoch, 21.10.2015, 16-18 Uhr, Otto-Meyerhof-Zentrum, INF 350, Untergeschoss, Poolräume

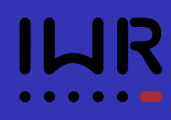

Begleitend zur Vorlesung finden Übungen statt:

- Pro Woche wird ein Übungsblatt mit theoretischen und praktischen Übungen (Programmierübungen) ausgegeben.
- Punkteverhältnis ca. 70% (theoretisch) zu 30% (praktisch).
- Eine erfolgreiche Teilnahme an den Übungen ist Voraussetzung für die Teilnahme an der Klausur.
- Einmal pro Woche findet betreutes Programmieren im CIP-Pool statt. Die Teilnehmer können hier Unterstützung bei Schwierigkeiten mit der Lösung der Programmieraufgaben erhalten. Termin: Mi 21.10.15, OMZ INF 350, Untergeschoss, U 011

Eine Abgabe in Gruppen von zwei bis drei Teilnehmer ist möglich und ausdrücklich erwünscht.

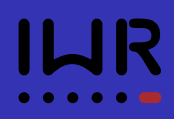

- Ausgabe Übungsblätter immer Donnerstags (erstes Übungsblatt Freitag 22.10.2015).
- **•** Bearbeitungszeit jeweils 1 Woche.
- Abgabe im Foyer INF 288, freitags 11 Uhr.
- Beginn der Übungsgruppen ab 19.10.2015.

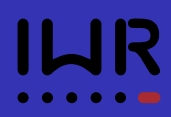

Anmeldung über *Muesli*:

https://www.mathi.uni-heidelberg.de/muesli/ ist geöffnet

Derzeit 6 Termine geöffnet

Anmeldung bis Donnerstag, 15.10.2015, 20:00 Uhr

Zuteilung am Freitag

Übungstermin Pool:

Mi 14-16 Uhr INF 350 (OMZ), U011

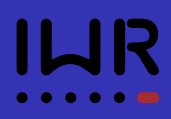

#### Klausur:

Die Scheinvergabe und Benotung erfolgt aufgrund der Ergebnisse der verpflichtenden Klausur.

#### Klausurtermin: wird bekannt gegeben

#### Zulassung zur Klausur:

- 50 % der Punkte aus allen Übungen
- Vorführung mindestens einer Lösung in der Übungsgruppe (einmal pro Teilnehmer, nicht einmal pro Abgabegruppe).

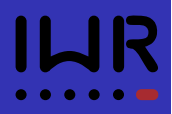

- Numerik (gewöhnlicher Differentialgleichungen)
- Numerik partieller Differentialgleichungen
- **Parallele Löser für große Gleichungssysteme**
- Kontinuumsmechanik
- **•** Strömungsmechanik
- Algorithmische Optimierung I/II
- Objektorientiertes Programmieren im Wissenschaftlichen Rechnen

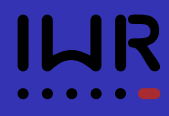

#### <sup>1</sup> Motivation

- Modellbildung und Simulation
- Ein einfaches Beispiel: Das Fadenpendel
- **· Inhaltsübersicht der Vorlesung**

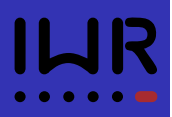

- Experiment: Beobachte (und messe) was passiert.
- Theorie: Versuche die Beobachtung mit Hilfe von Modellen zu erklären.
- **Theorie und Experiment werden sukzessive verfeinert und** verglichen, bis eine akzeptable Übereinstimmung vorliegt.
- In Naturwissenschaft und Technik liegen Modelle oft in Form mathematischer Gleichungen vor. Z. B. gewöhnliche oder partielle Differentialgleichungen.
- **Oft können die Modellgleichungen nicht geschlossen (mit Papier** und Bleistift oder Mathematica . . . ) gelöst werden.
- $\Rightarrow$  Numerische Simulation und Optimierung

## Simulation

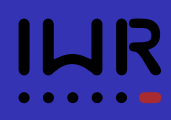

- Simulation: Gleichungen numerisch lösen.
	- Undurchführbare Experimente ermöglichen (z. B. Galaxienkollisionen).
	- Einsparung teuerer Experimente (z. B. Windkanal).
	- Parameterstudien schneller durchführbar.
	- (Automatische) Optimierung von Prozessen.
	- o Identifikation von Modellparametern aus Messungen.
	- Abschätzung von Unsicherheiten.
- Vielfältiger Einsatz in Naturwissenschaft, Technik und Industrie: Strömungsberechnung (Wetter, Klima), Festigkeit von Bauwerken . . .
- **•** Grundlage für alle diese Anwendungen sind numerische Algorithmen!
- Auch Informatiker sind beteiligt: SW-Engineering, High-Performance (Parallel) Computing, . . .

## Wissenschaftliches Rechnen

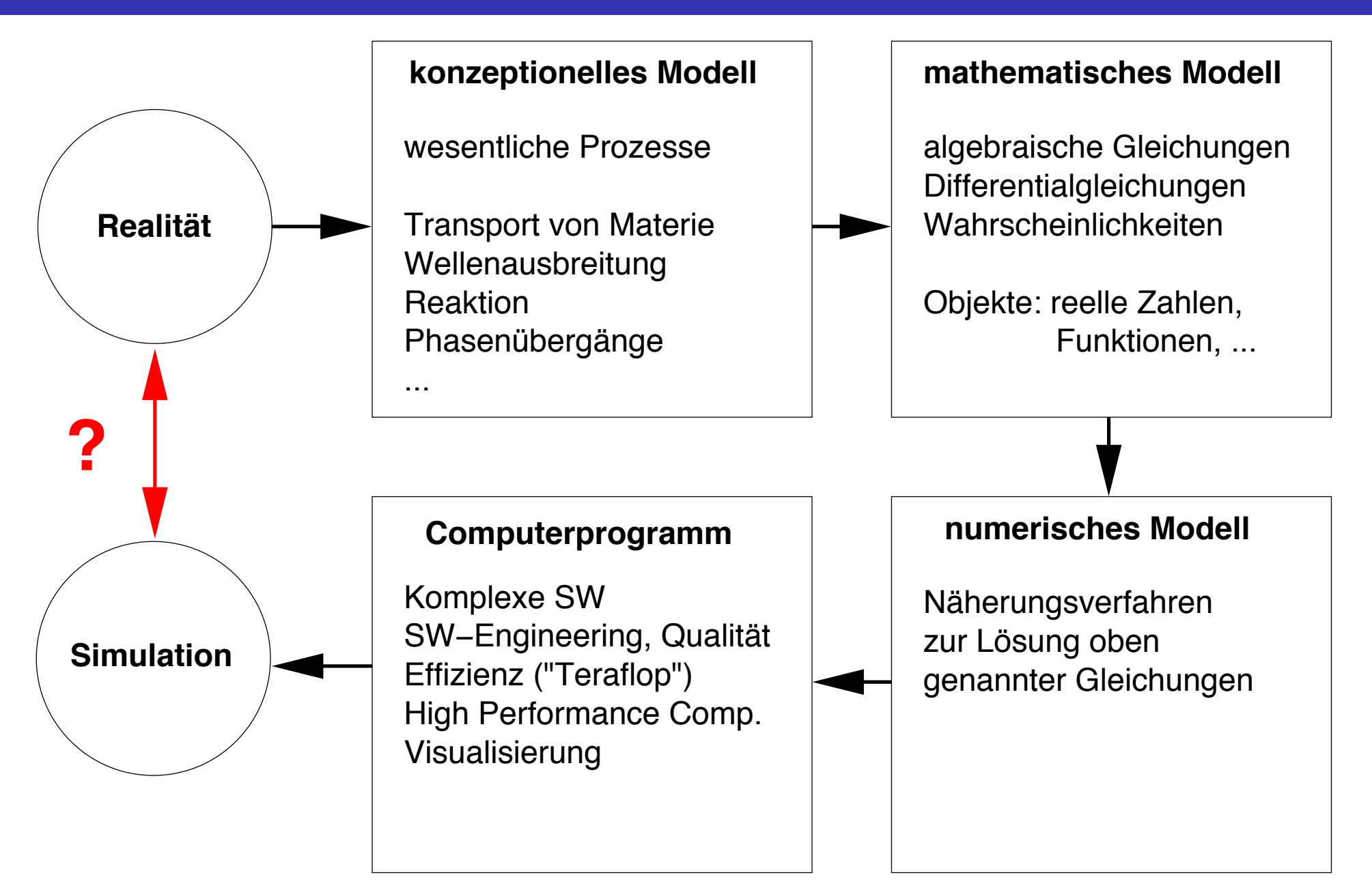

Unterschiede zwischen Experiment und Simulation haben verschiedene Gründe:

- *Modellfehler*: Ein relevanter Prozess wurde nicht oder ungenau modelliert (Temp. konstant, Luftwiderstand vernachlässigt, . . . )
- *Datenfehler*: Messungen von Anfangsbedingungen, Randbedingungen, Werte für Parameter sind fehlerbehaftet.
- *Abschneidefehler*: Abbruch von Reihen oder Iterationsverfahren, Approximation von Funktionen (z.B. stückweise Polynome).
- *Rundungsfehler*: Reelle Zahlen werden im Rechner genähert dargestellt.

Untersuchung von Rundungsfehlern und Abschneidefehlern ist ein zentraler Aspekt der Vorlesung!

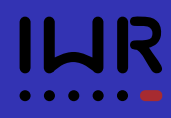

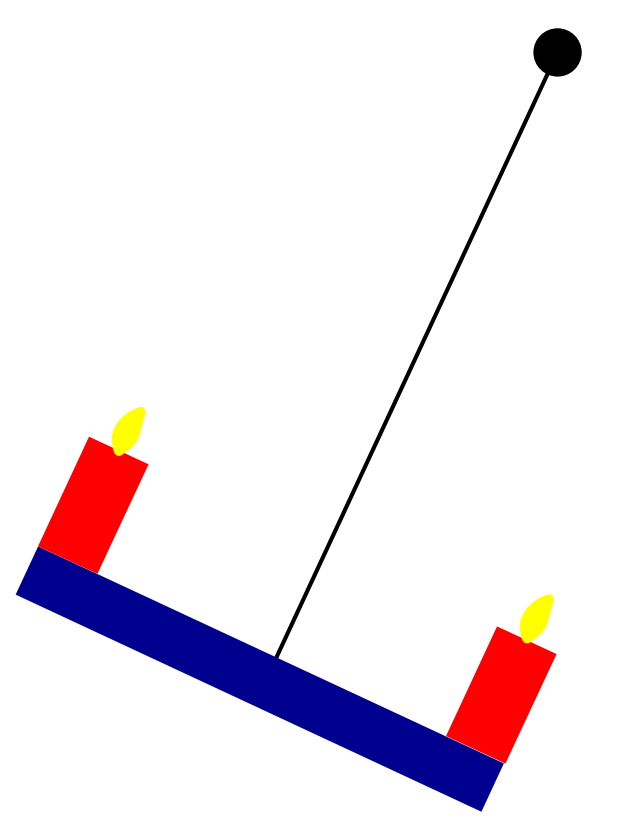

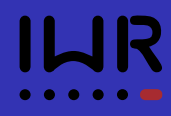

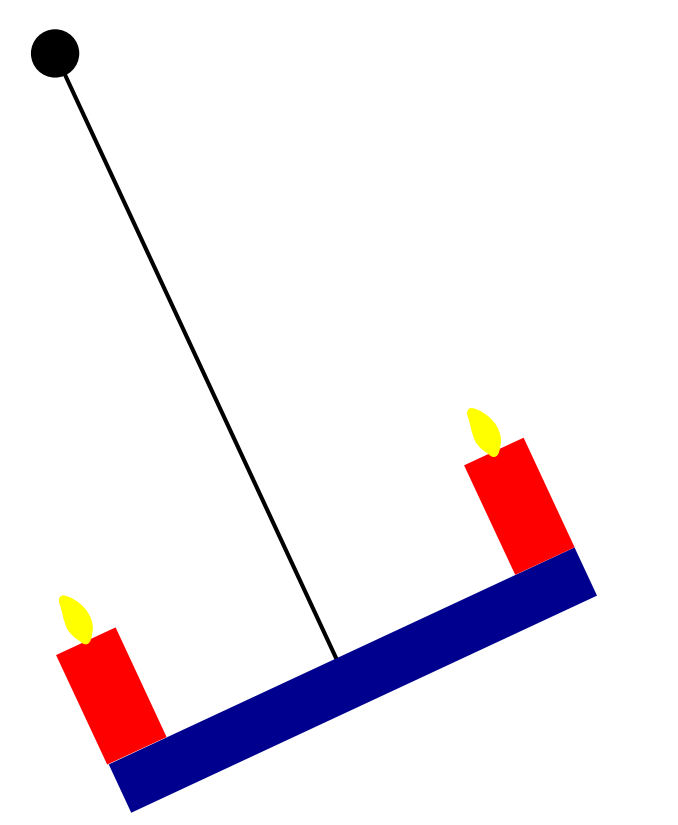

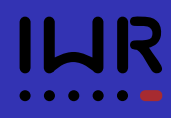

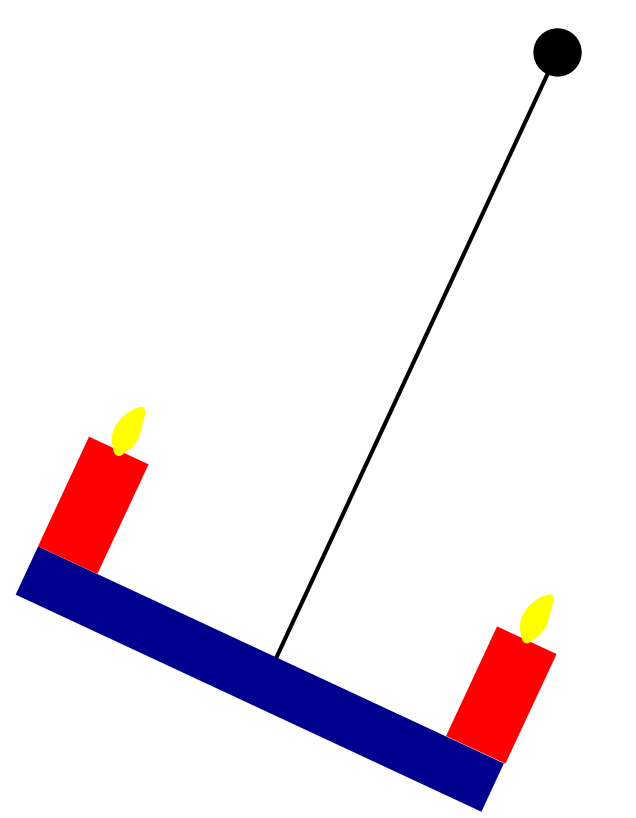

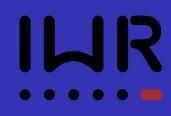

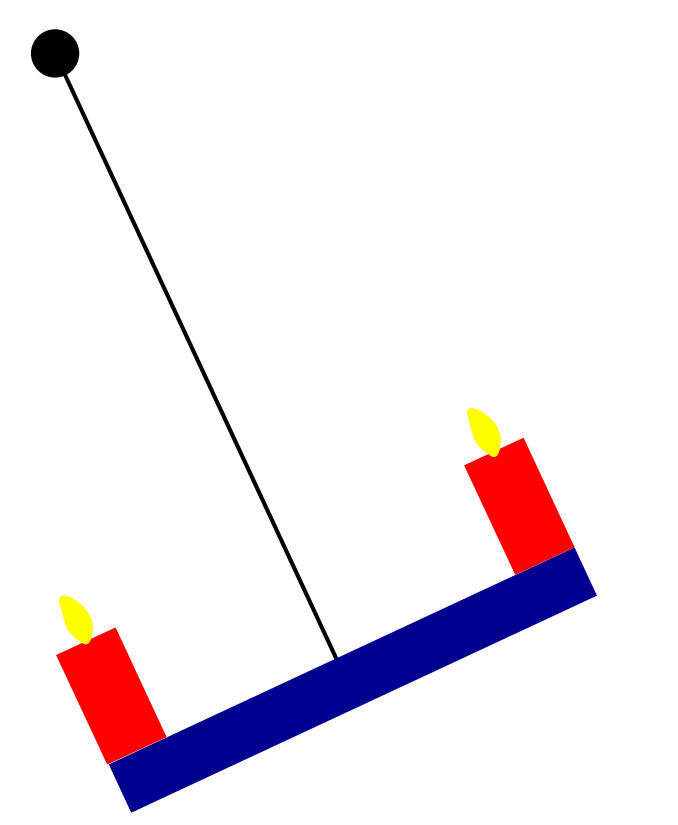

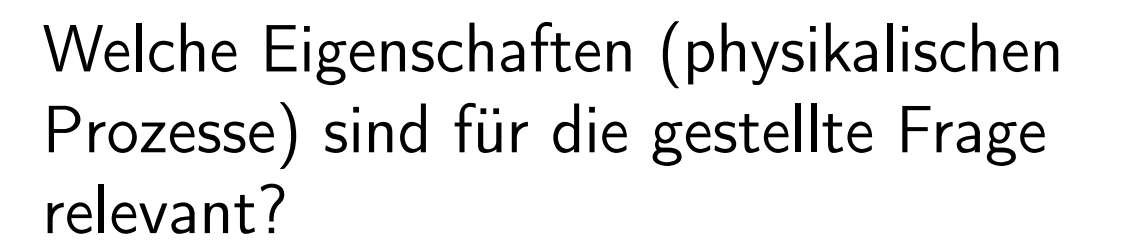

- **Leuchter ist ein Massenpunkt mit** der Masse *m*.
- $\bullet$  Der Faden der Länge  $\ell$  wird als rigide und masselos angenommen.
- Der Luftwiderstand wird vernachlässigt.

Nun entwickle mathematisches Modell.

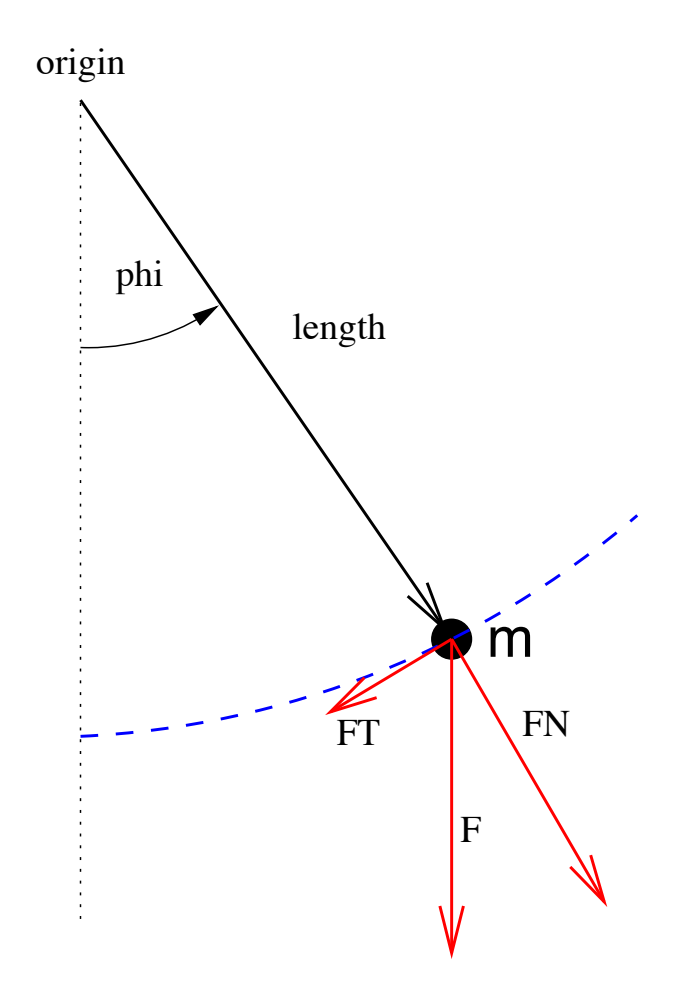

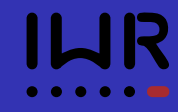

## Kräfte

- *Annahme*: Pendel läuft auf Kreisbahn: Nur *Tangentialkraft* ist relevant.
- **•** Tangentialkraft bei Auslenkung  $\phi$ :

$$
\vec{F}_T(\phi) = -m g \sin(\phi) \left( \begin{array}{c} \cos(\phi) \\ \sin(\phi) \end{array} \right)
$$

Also etwa:

$$
\vec{F}_T(0) = -mg\begin{pmatrix}0\\0\end{pmatrix},
$$
  

$$
\vec{F}_T(\pi/2) = -mg\begin{pmatrix}0\\1\end{pmatrix}.
$$

**• Vorzeichen kodiert Richtung.** 

*.*

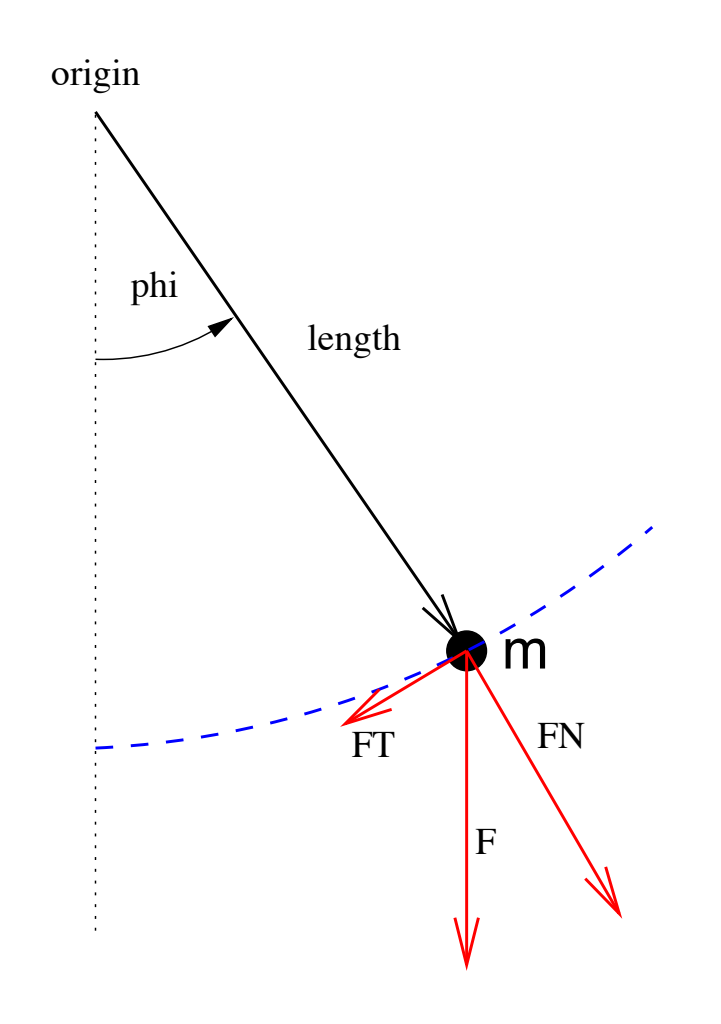

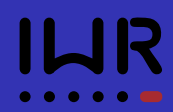

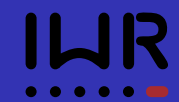

Weg *s*(*t*), Geschwindigkeit *v*(*t*), Beschleunigung *a*(*t*) erfüllen:

$$
v(t) = \frac{ds(t)}{dt}, \qquad a(t) = \frac{dv(t)}{dt}.
$$

- Für den zurückgelegten Weg (mit Vorzeichen!) gilt  $s(t) = \ell \phi(t)$ .
- **Also für die Geschwindigkeit**

$$
v(t) = \frac{d s(\phi(t))}{dt} = \frac{d \ell \phi(t)}{dt} = \ell \frac{d \phi(t)}{dt}
$$

o und die Beschleunigung

$$
a(t)=\frac{d\ v(\phi(t))}{dt}=\ell\frac{d^2\phi(t)}{dt^2}.
$$

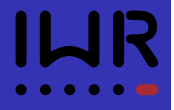

• Einsetzen in das 2. Newton'sche Gesetz  $m a(t) = F(t)$  liefert nun:

$$
m\ell\frac{d^2\phi(t)}{dt^2}=-mg\sin(\phi(t))\qquad\forall t>t_0.
$$

- Die Kraft ist hier skalar (vorzeichenbehafteter Betrag der Tangentialkraft), da wir nur den zurückgelegten Weg betrachten.
- Ergibt *gewöhnliche Di*ff*erentialgleichung 2. Ordnung* für die Auslenkung  $\phi(t)$ :

$$
\frac{d^2\phi(t)}{dt^2}=-\frac{g}{\ell}\sin(\phi(t))\qquad\forall t>t_0.\qquad\qquad(1)
$$

**•** Eindeutige Lösung erfordert *zwei* Anfangsbedingungen ( $t_0 = 0$ ):

$$
\phi(0)=\phi_0,\qquad \frac{d\phi}{dt}(0)=u_0.\qquad \qquad (2)
$$

#### Lösung bei kleiner Auslenkung

- Allgemeine Gleichung für das Pendel ist schwer "analytisch" zu lösen.
- $\bullet$  Für *kleine* Winkel  $\phi$  gilt

$$
\sin(\phi) \approx \phi,
$$

z.B.  $sin(0, 1) = 0,099833417$ .

Diese *Näherung* reduziert die Gleichung auf

$$
\frac{d^2\phi(t)}{dt^2}=-\frac{g}{\ell}\phi(t).
$$

Ansatz  $\phi(t) = A \cos(\omega t)$  liefert mit  $\phi(0) = \phi_0$ ,  $\frac{d\phi}{dt}(0) = 0$  dann die aus der Schule bekannte Formel

$$
\phi(t) = \phi_0 \cos\left(\sqrt{\frac{g}{\ell}}t\right) \tag{3}
$$

#### Volles Modell; Verfahren 1

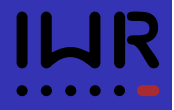

- Löse das volle Modell mit zwei numerischen Verfahren.
- Ersetze Gleichung zweiter Ordnung durch *zwei* Gleichungen *erster* Ordnung:

$$
\frac{d\phi(t)}{dt} = u(t), \qquad \frac{d^2\phi(t)}{dt^2} = \frac{du(t)}{dt} = -\frac{g}{\ell}\sin(\phi(t)).
$$

Ersetze Ableitungen durch Differenzenquotienten:

$$
\frac{\phi(t+\Delta t)-\phi(t)}{\Delta t}\approx \frac{d\phi(t)}{dt}=u(t),
$$
  

$$
\frac{u(t+\Delta t)-u(t)}{\Delta t}\approx \frac{du(t)}{dt}=-\frac{g}{\ell}\sin(\phi(t)).
$$

• Mit  $\phi^n = \phi(n\Delta t)$ ,  $u^n = u(n\Delta t)$  erhält man Rekursion (*Euler*):

$$
\phi^{n+1} = \phi^n + \Delta t \, u^n \qquad \qquad \phi^0 = \phi_0 \qquad \qquad (4)
$$

$$
u^{n+1} = u^n - \Delta t \left( g/\ell \right) \sin(\phi^n) \qquad \qquad u^0 = u_0 \qquad (5)
$$

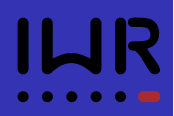

Nutze Näherungsformel für die zweite Ableitung, sog. *Zentraler Di*ff*erenzenquotient*:

$$
\frac{\phi(t+\Delta t)-2\phi(t)+\phi(t-\Delta t)}{\Delta t^2}\approx \frac{d^2\phi(t)}{dt^2}=-\frac{g}{\ell}\sin(\phi(t)).
$$

• Auflösen nach  $\phi(t + \Delta t)$  ergibt Rekursionsformel ( $n \ge 2$ ):

$$
\phi^{n+1} = 2\phi^n - \phi^{n-1} - \Delta t^2 \left( g/\ell \right) \sin(\phi^n) \tag{6}
$$

mit der Anfangsbedingung

$$
\phi^0 = \phi_0, \qquad \phi^1 = \phi_0 + \Delta t \; u_0. \tag{7}
$$

(Die zweite Bedingung kommt aus dem Eulerverfahren oben).

#### Experiment 1:  $\phi_0 = 0.1 \approx 5.7^\circ$ Differenzenquotient (Eulerverfahren)

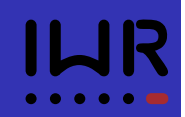

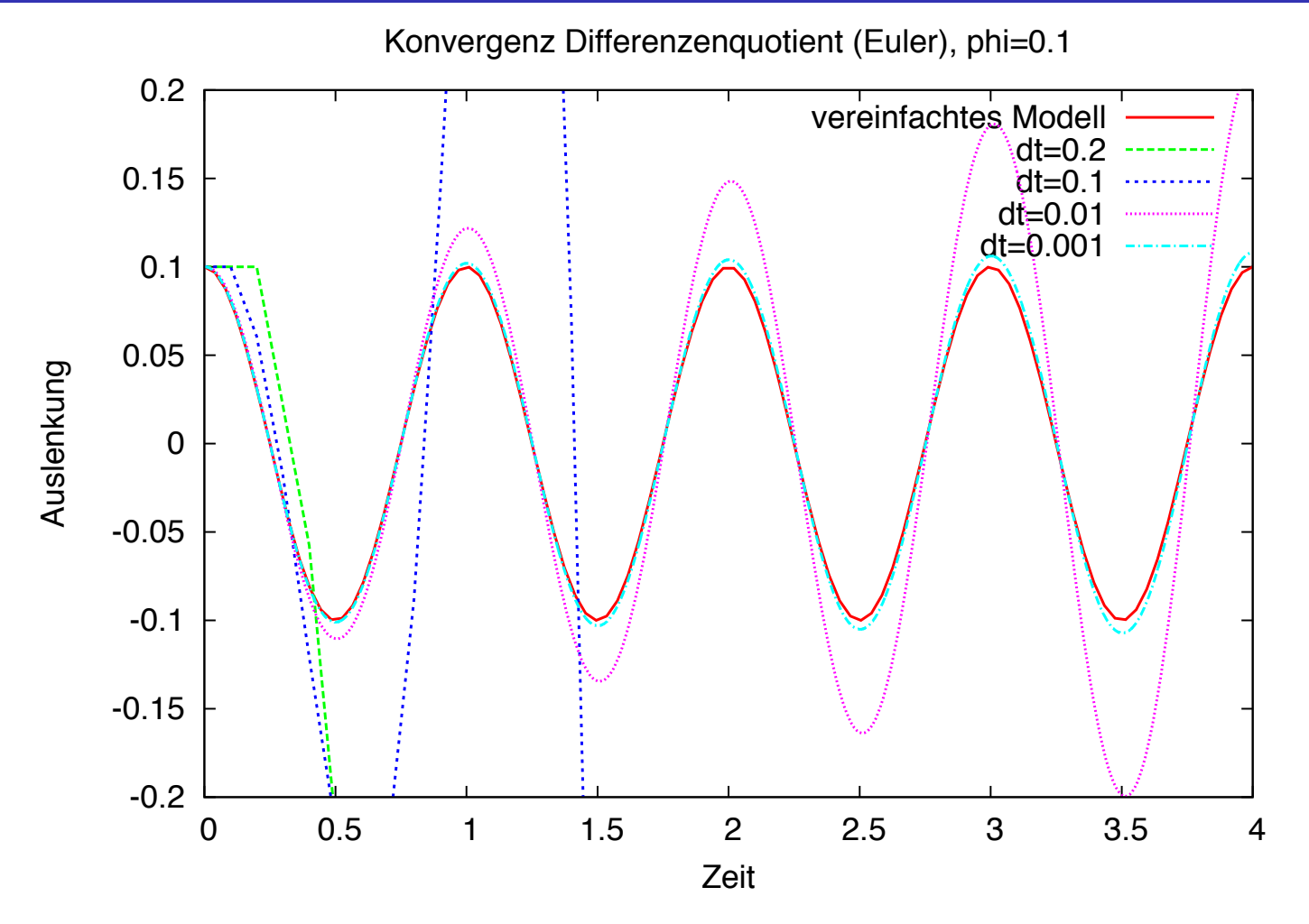

Für festen Zeitpunkt *t* und  $\Delta t \rightarrow 0$  *konvergiert* das Verfahren.

Für festes  $\Delta t$  und  $t \rightarrow \infty$  wächst der Fehler an.

#### Experiment 2:  $\phi_0 = 0.1 \approx 5.7^\circ$ Zentrales Verfahren

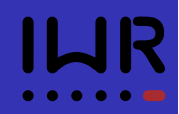

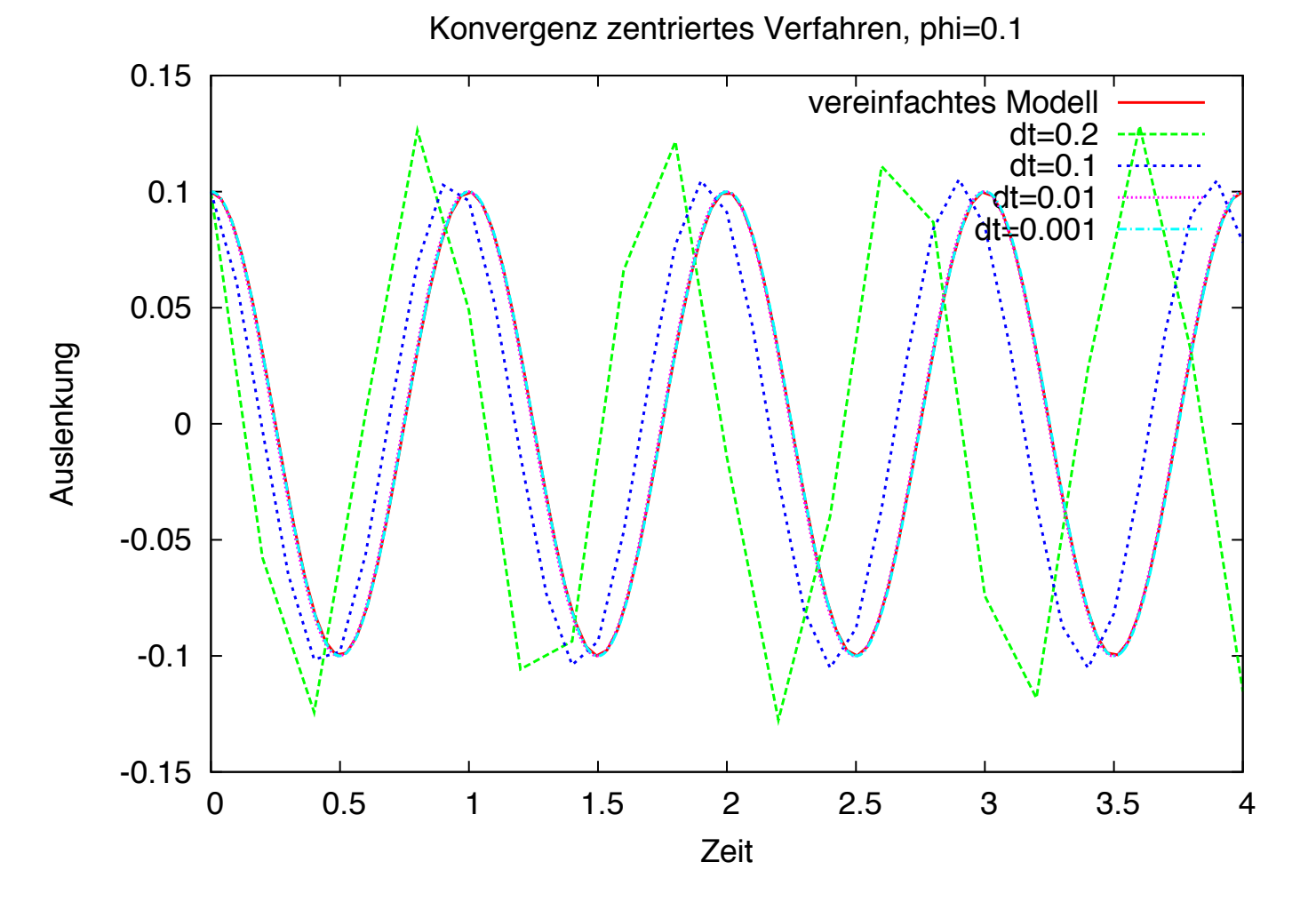

Im Unterschied zum expliziten Euler scheint das Verfahren bei festem  $\Delta t$  und  $t \rightarrow \infty$  nicht unbeschränkt zu wachsen.

#### Experiment 3:  $\phi_0 = 0.5 \approx 28.6^\circ$ Zentrales Verfahren

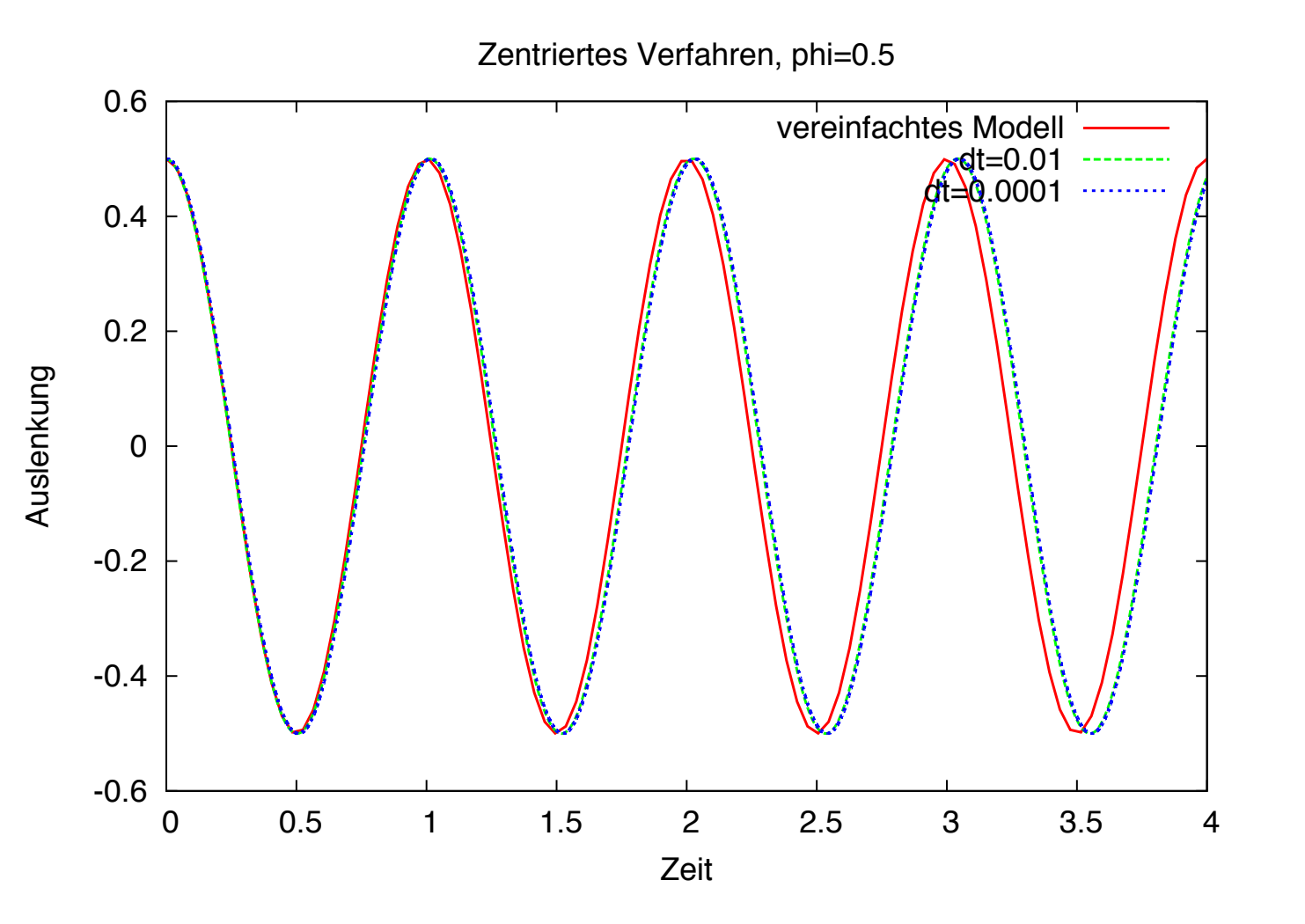

Selbst bei 28.6° ist die Übereinstimmung noch einigermaßen passabel.

# Experiment 4:  $\phi_0 = 3.0 \approx 171^\circ$

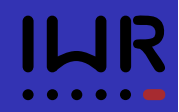

#### Zentrales Verfahren

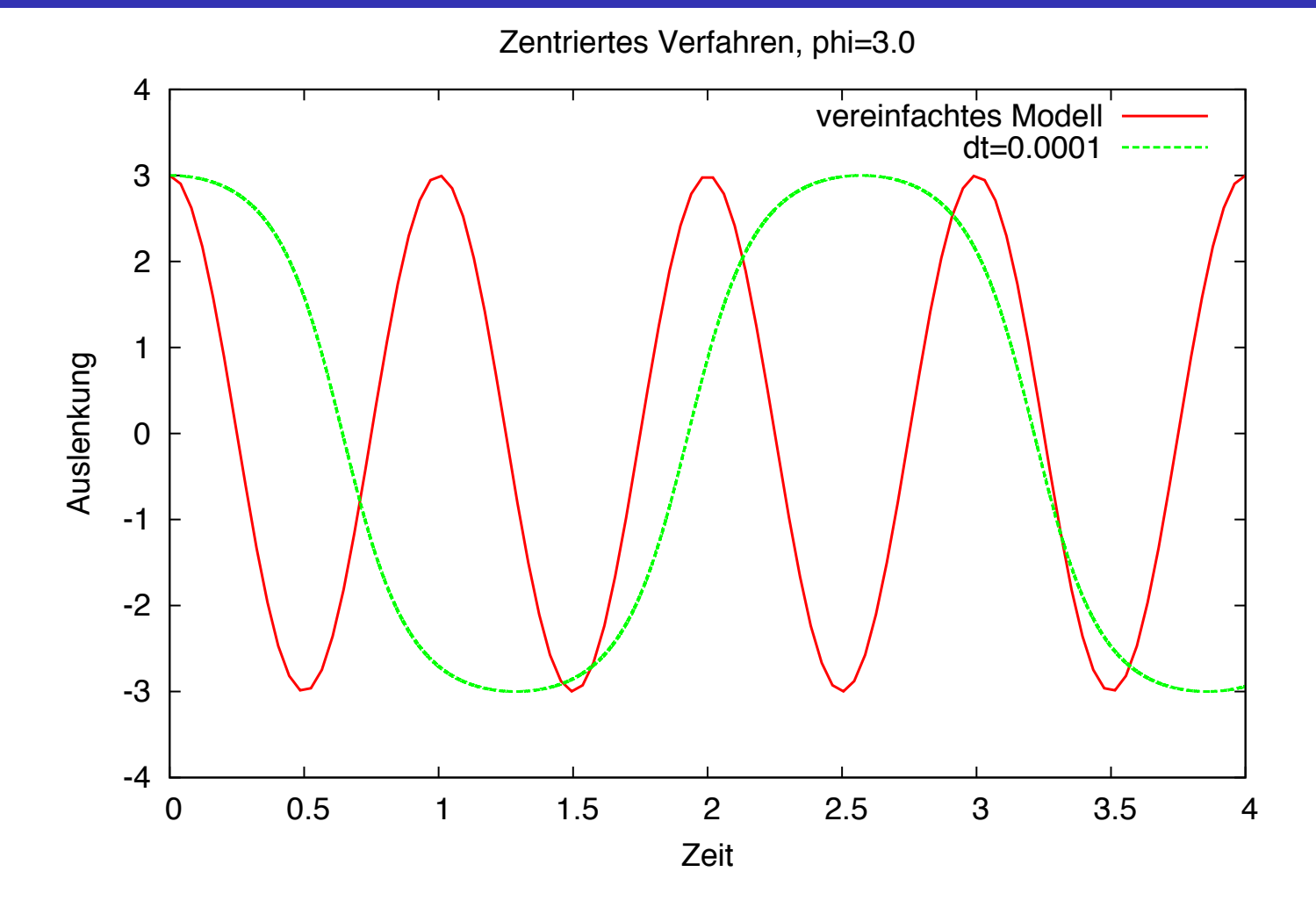

Für große Auslenkungen ist das vereinfachte Modell völlig unbrauchbar. Die Form der Schwingung ist kein Kosinus mehr.

# Experiment 5:  $\phi_0 = 3.14 \approx 179.91^\circ$

#### Zentrales Verfahren

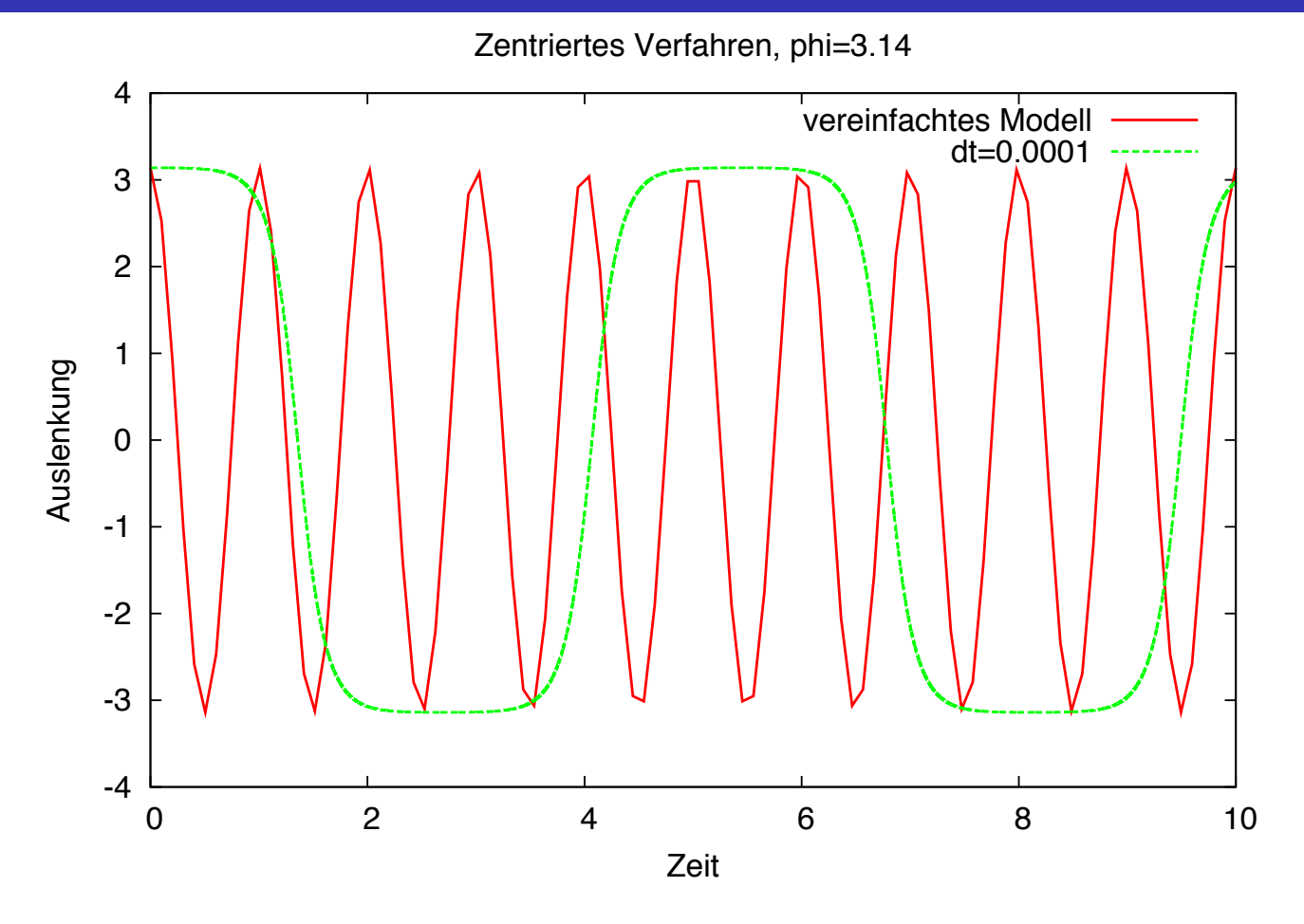

Das Pendel wird nahe  $\pi$  immer langsamer. Das ist die Schiffschaukel, die fast auf dem Kopf steht. Wie würde denn die Kurve bei einer umlaufenden Schiffschaukel aussehen?

# Eine Geothermieanlage

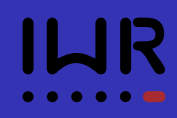

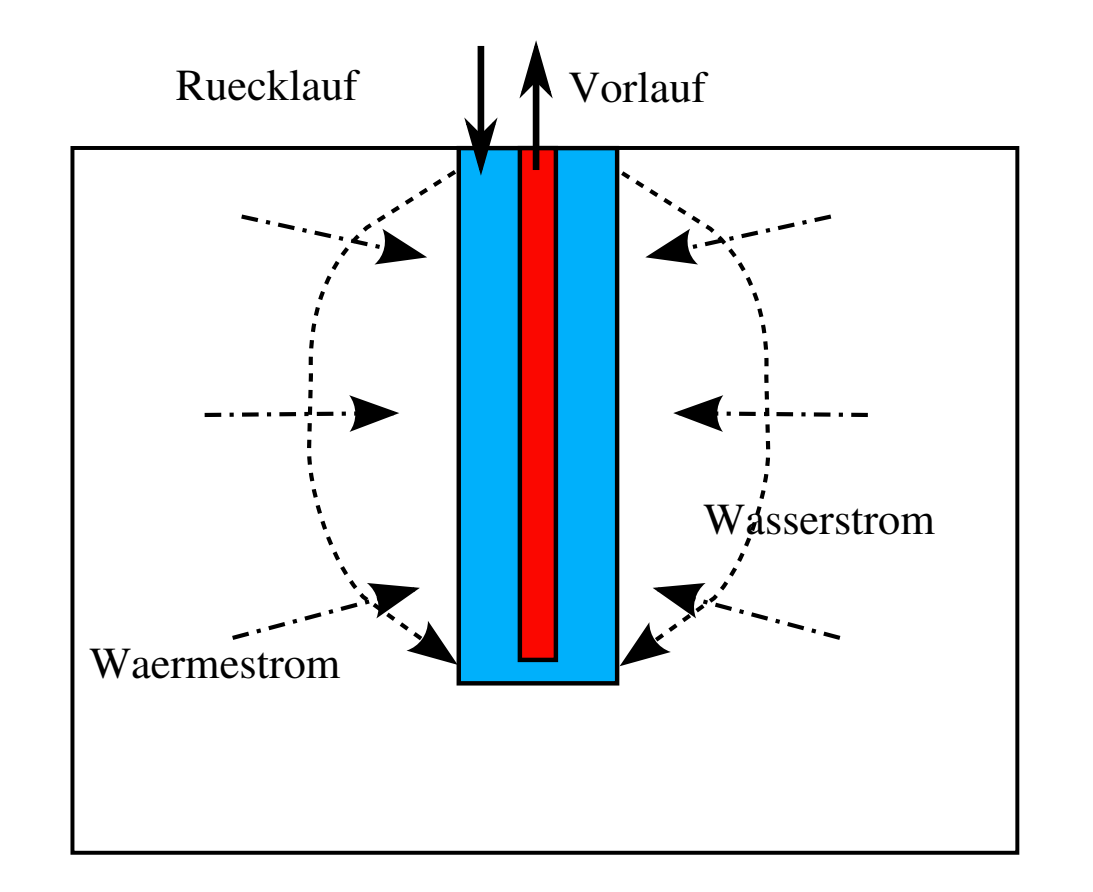

- Grundwasserströmung gekoppelt mit Wärmetransport.
- Welche Leistung erzielt so eine Anlage?

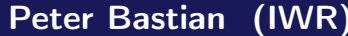

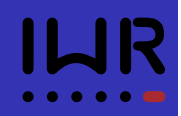

*Strömung des Wassers* in und um das Bohrloch

$$
\nabla \cdot u = f,
$$
  

$$
u = -\frac{K}{\mu} (\nabla p - \varrho_w G)
$$

Transport der Wärme durch *Konvektion* und *Wärmeleitung*

$$
\frac{\partial (c_e \varrho_e T)}{\partial t} + \nabla \cdot q + c_w \varrho_w f T = g,
$$
  

$$
q = c_w \varrho_w u T - \lambda \nabla T
$$

in Abhängigkeit diverser *Parameter*: Bodendurchlässigkeit, Wärmekapazität, Dichte, Wärmeleitfähigkeit, Pumprate sowie Rand- und Anfangsbedingungen.

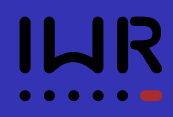

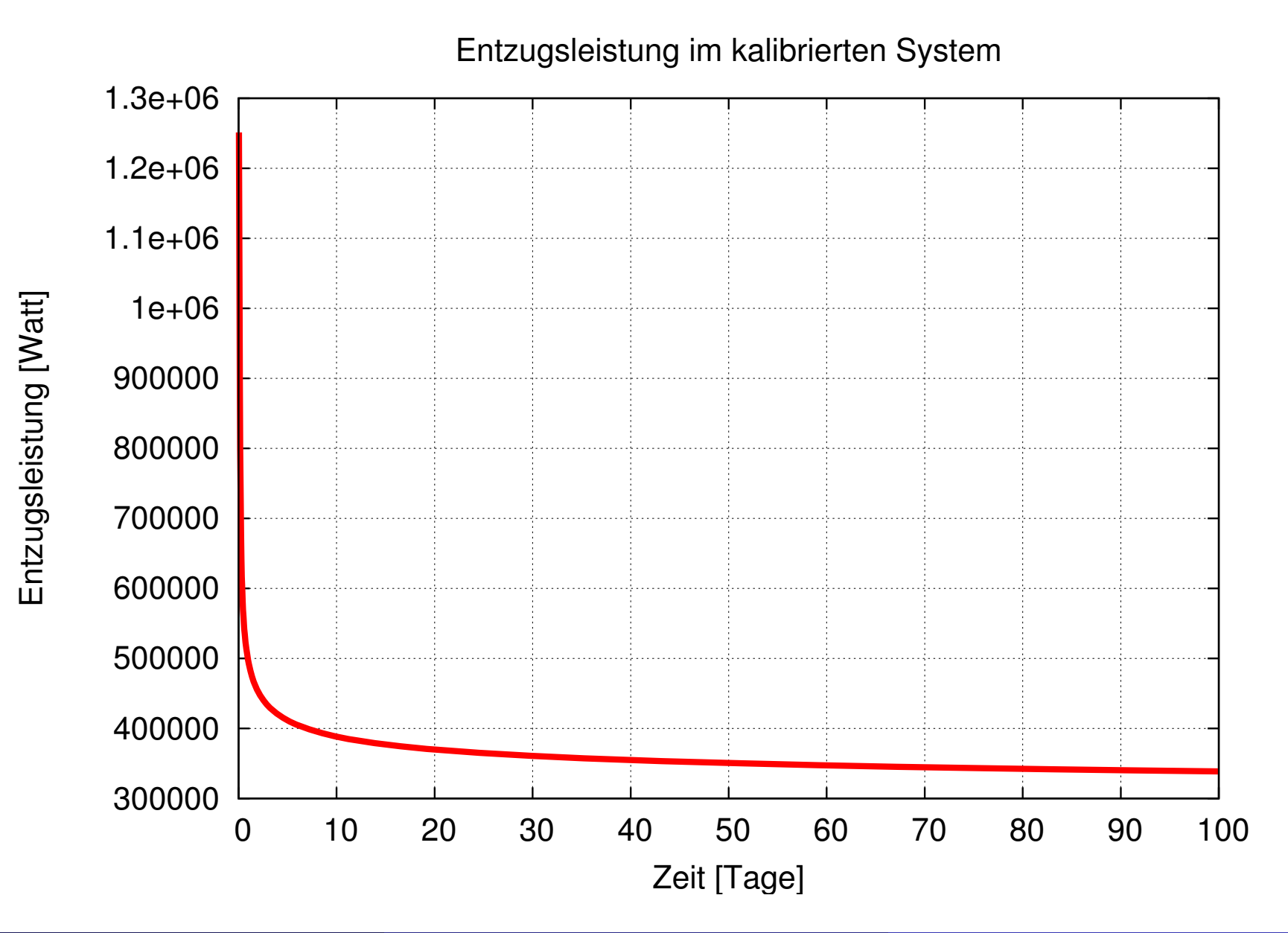

# Schadstoffausbreitung

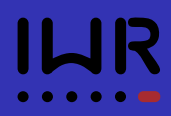

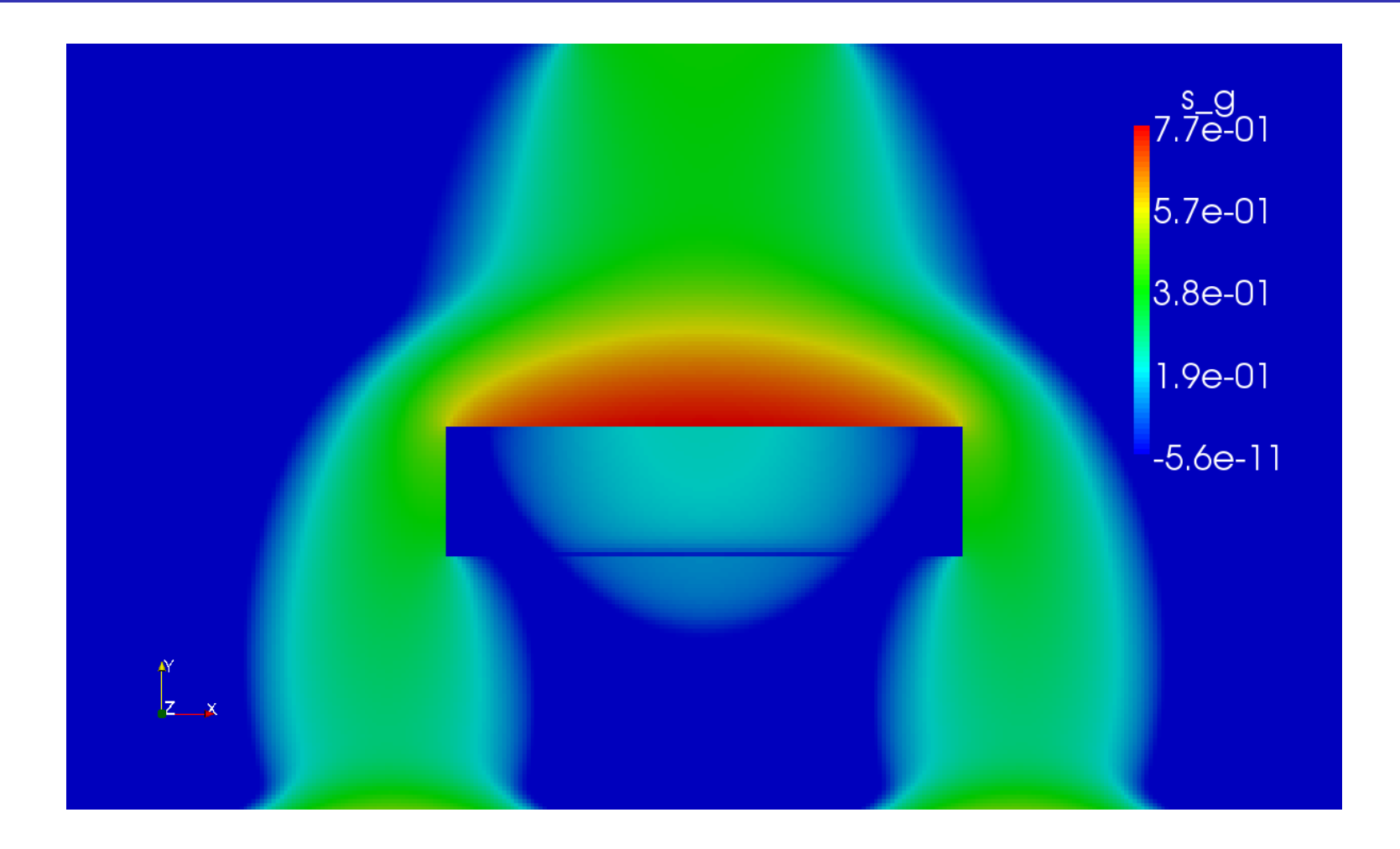

- Wo erreicht der Schadstoff welche Konzentrationen?
- Wie bekommt man den Schadstoff wieder weg?
- Wohin bewegt sich gelöster Schadstoff?

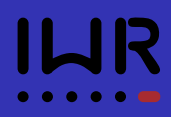

Wir werden in dieser Vorlesung die folgenden Themengebiete behandeln:

- Grundbegriffe, Gleitpunktzahlen, Gleitpunktarithmetik
- **·** Direkte Methoden zur Lösung linearer Gleichungssysteme
- **•** Interpolation und Approximation
- **Numerische Integration**
- **Iterationsverfahren zur Lösung linearer Gleichungssysteme**
- **Iterationsverfahren zur Lösung nichtlinearer Gleichungssysteme**
- **Eigenwerte und Eigenvektoren**